## **QGIS Application - Bug report #20521 I try to import a shapefile into postgres and i get this message**

*2018-11-16 10:49 PM - bill bakas*

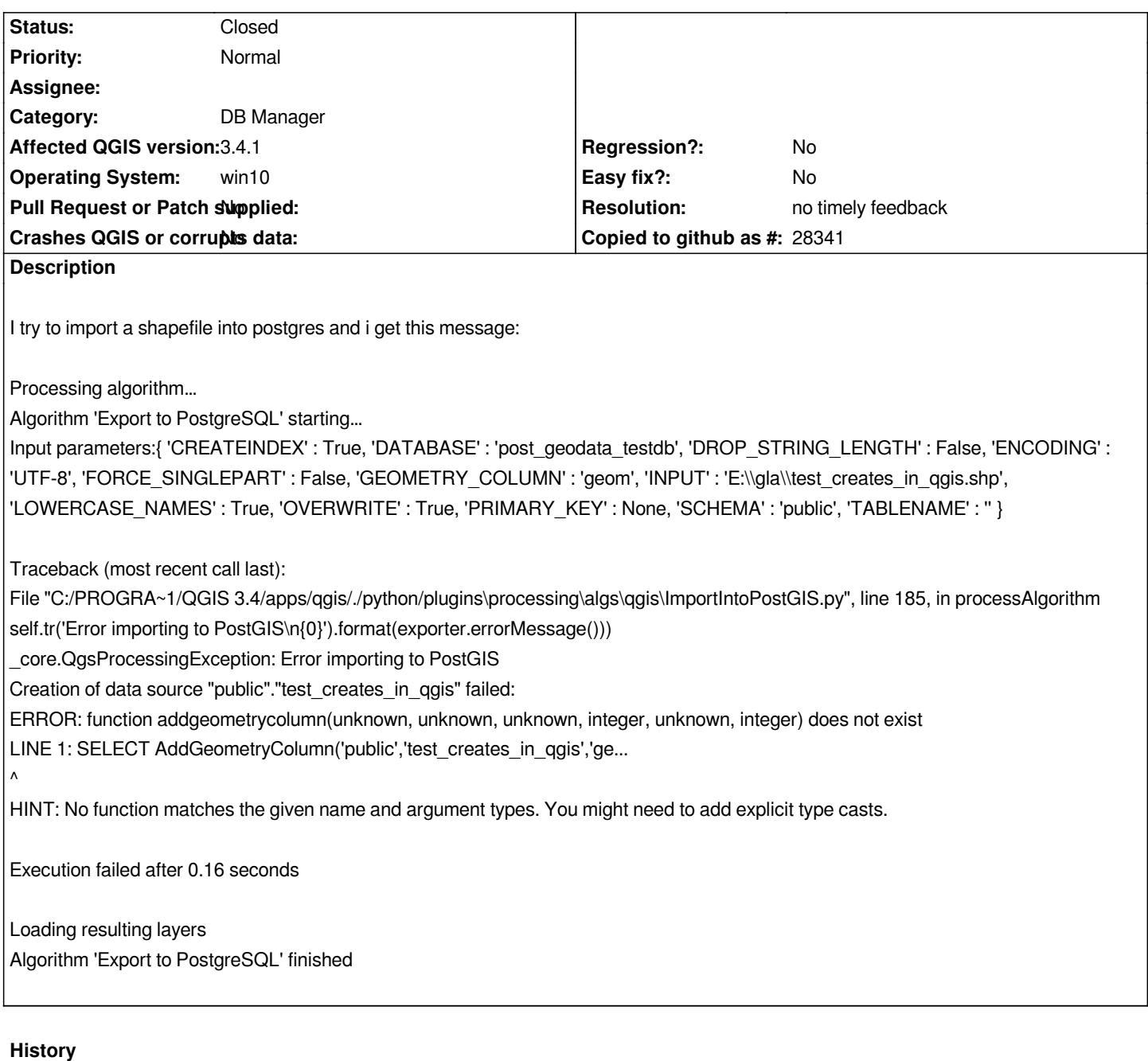

## **#1 - 2018-11-17 01:19 PM - Jürgen Fischer**

*- Status changed from Open to Feedback*

*verify that the postgis extension is loading into the database (CREATE EXTENSION postgis).*

## **#2 - 2019-03-08 11:05 AM - Giovanni Manghi**

*- Resolution set to no timely feedback*

*- Status changed from Feedback to Closed*

*Closing for lack of feedback.*